## SAP ABAP table TJJPRDH TMGPAR {IS-M/AM: Prod (S&P): Check Table for IS-M Business Partner}

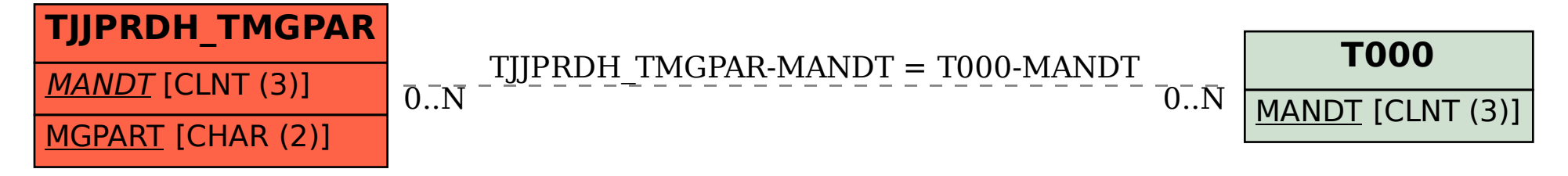